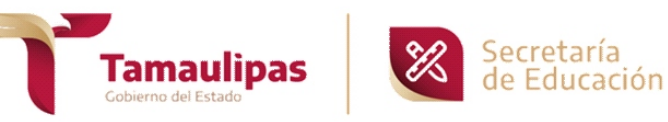

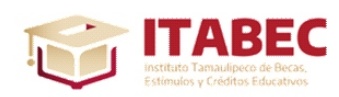

## **Solicitud de beca**

# **Ciclo Escolar 2022-2023 "Para la Inclusión Social en Tamaulipas"**

Fecha de entrega de la Solicitud:

Núm. Solicitud:

#### **CONSIDERACIONES GENERALES**

- Nombre y firma original en la solicitud y en el aviso de privacidad de la madre, el padre o tutor legal.
- Los documentos deberán ser perfectamente legibles.
- Se deberán reunir TODOS los documentos que se enlistan abajo según sea el tipo de trámite.

#### **DOCUMENTACIÓN BÁSICA**

a) Original y copia (para acuse de el o la solicitante) de la solicitud debidamente requisitada y firmada en original por la madre, el padre o tutor legal.

- b) Aviso de privacidad firmado en original por la madre, el padre o tutor legal.
- c) Copia del Acta de Nacimiento de la o el estudiante.
- d) Copia de la CURP de la o el estudiante y de la madre, el padre o tutor legal.
- e) Original de la constancia de inscripción expedida por la Institución Educativa que especifique el Ciclo Escolar y grado o periodo que está cursando.
- f) Para el **Nivel Básico** presentar copia cotejada (con sello de cotejo y firma original) de la boleta de calificaciones del Ciclo Escolar inmediato anterior; y para los **Niveles de Medio Superior** y **Superior** presentar copia cotejada (con sello de cotejo y firma original) del último periodo cursado (semestre, cuatrimestre, tetramestre, etc.)
- g) Copia de identificación oficial vigentede la madre, el padre o tutor legal según sea el caso (INE, pasaporte o cartilla militar con fotografía).
- h)Los estudiantes que dependan de tutor, deberán presentar documento emitido por la Procuraduría de Protección a Niñas, Niños y Adolescentes o copia de la resolución judicial que acredite la tutoría legal.
- i) En caso de no haber nacido en el Estado, deberá acreditar su antigüedad de residencia de 2 años como mínimo (presentar documentación probatoria).
- j) Formato Único de Discapacidad actualizado emitido por el Sistema DIF.

#### **INFORMACIÓN DEL ESTUDIANTE**

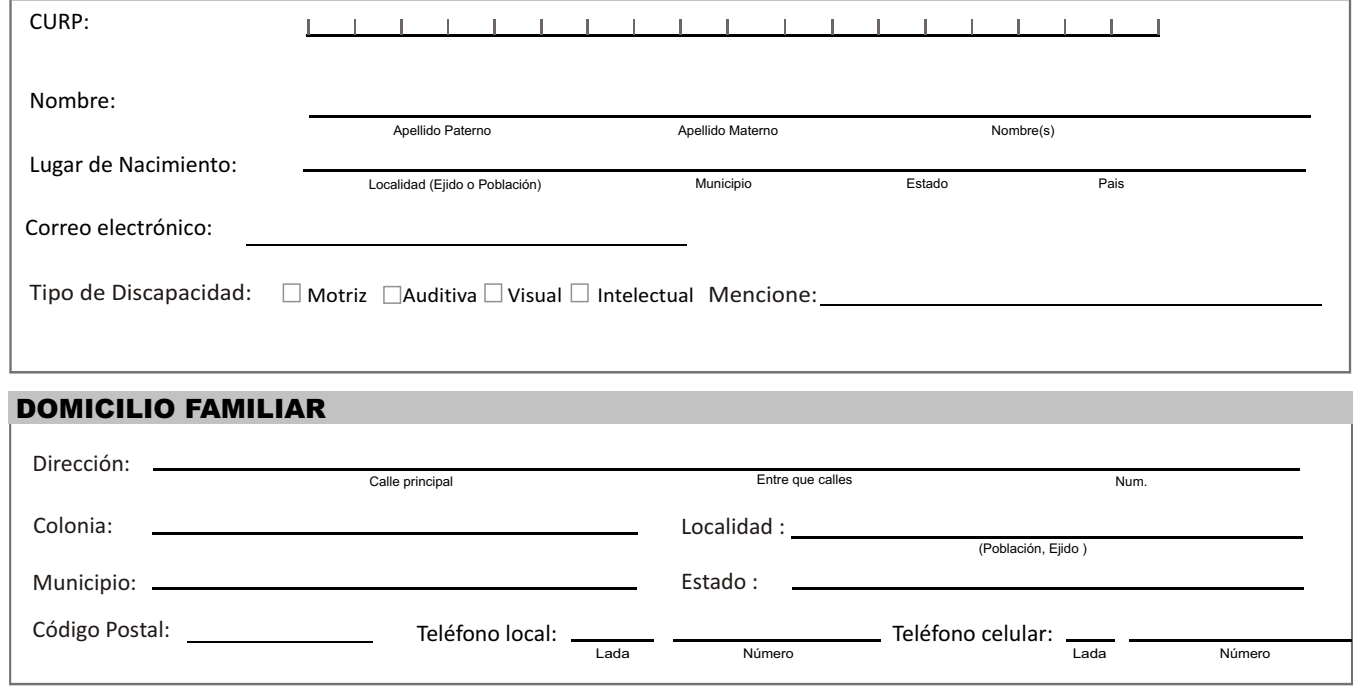

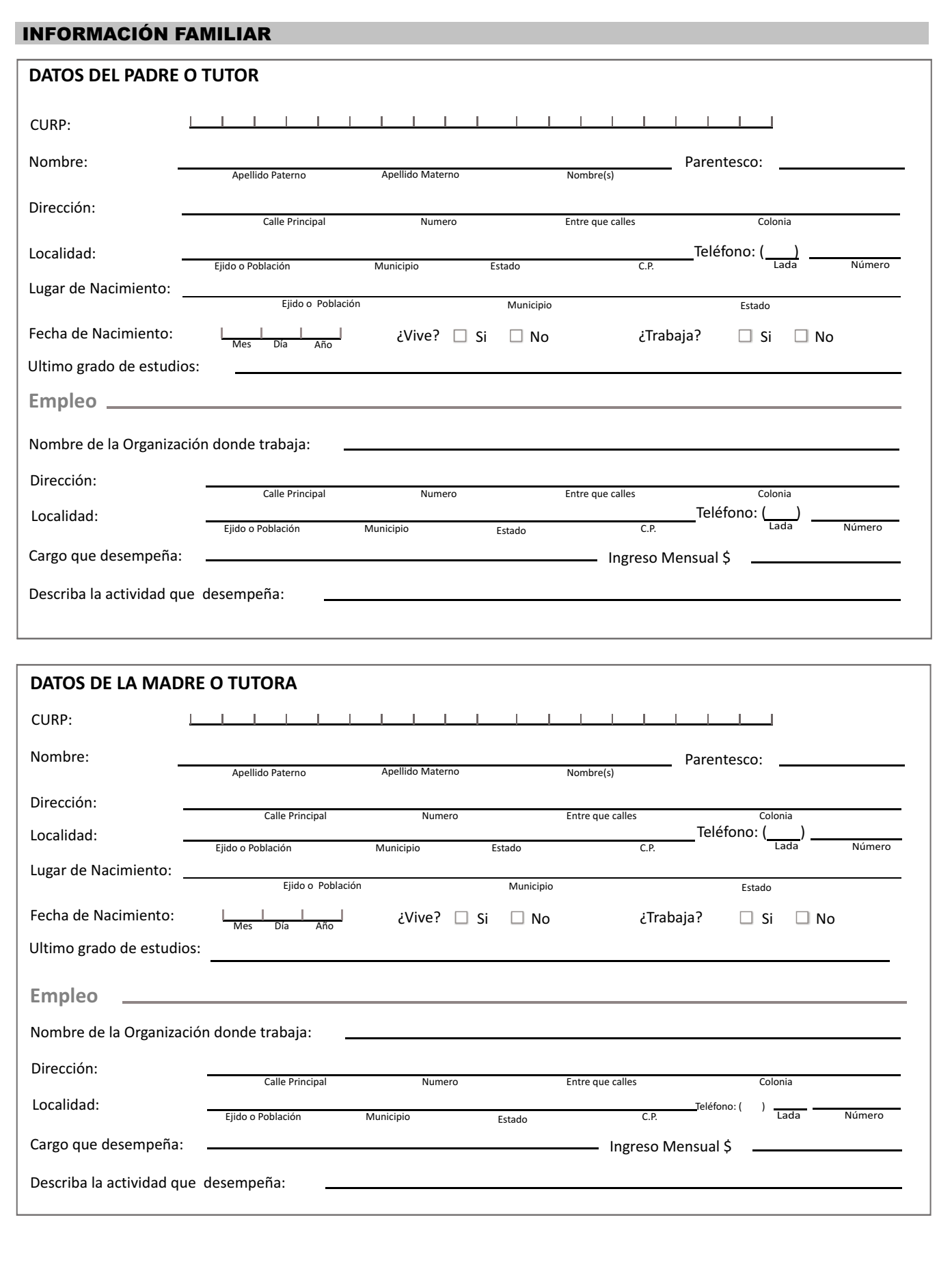

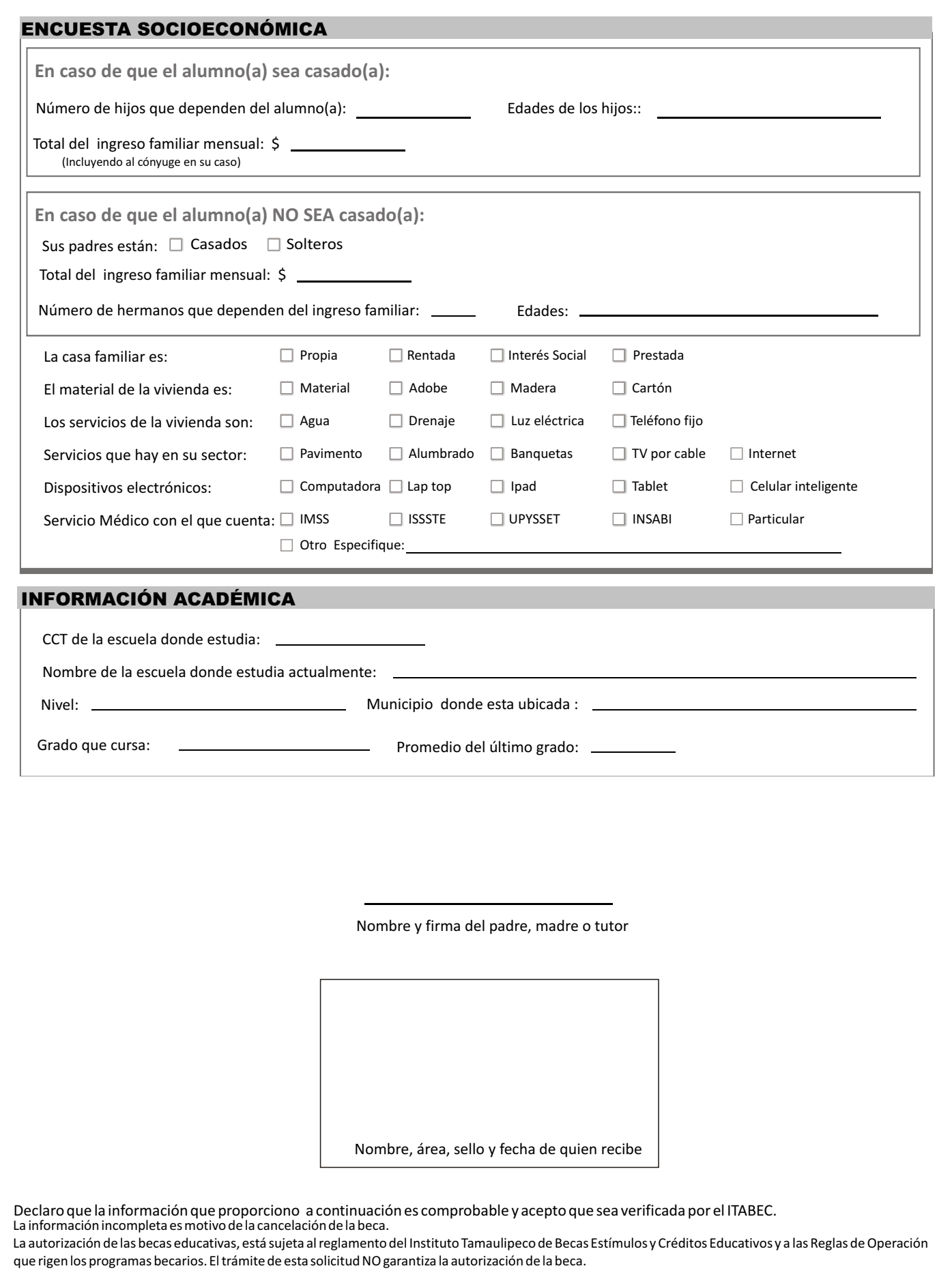

"Este Programa es público y queda prohibido su uso con fines partidistas o de promoción personal"

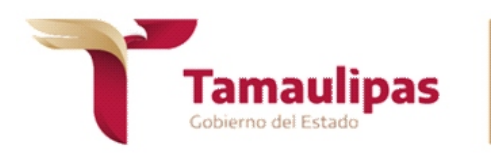

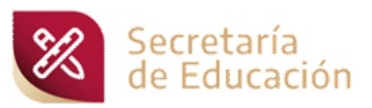

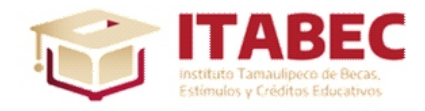

### **AVISO DE PRIVACIDAD INTEGRAL** ITABEC

El Instituto Tamaulipeco de Becas, Estímulos y Créditos Educativos, Organismo Público Descentralizado con personalidad jurídica y patrimonio propio, con domicilio en calle De Los Pajaritos, sin número, Área Pajaritos, en Ciudad Victoria, Tamaulipas, con fundamento en los artículos 1, 2, 3 fracción I, 4, 19, 34, 35, 36, 37, 38, 39, 62 y demás relativos de la Ley de Protección de Datos Personales en Posesión de Sujetos Obligados del Estado de Tamaulipas, es el responsable del tratamiento de los datos personales que proporciona toda persona que acude ante el Instituto para solicitar una beca, estímulo o crédito educativo.

La solicitud, formatos y documentos que aporte, derivado de los que señalan las convocatorias emitidas por este Instituto, serán utilizados para el estudio y evaluación de la beca, estímulo o crédito educativo que solicite, obtenga y liquide, incluyendo, en su caso, los que deriven de los mismos, tales como identificación, conocimiento, capacidad crediticia, contacto, localización, estadísticos, cobranza y recuperación, que pudieran dar origen y ser necesarios para la existencia, mantenimiento y cumplimiento de la relación jurídica que pudiera resultar entre el Responsable y el Titular.

La solicitud de datos personales deriva de las Reglas de Operación de los Programas.

La transferencia de datos personales se realizará únicamente en caso de la solicitud fundada y motivada de autoridad competente.

En todo momento, el Titular o su Representante podrán ejercer mediante formato libre y ante la Unidad de Transparencia del Instituto, cuyo domicilio oficial es calle De Los Pajaritos, sin número, Área Pajaritos, en Ciudad Victoria, Tamaulipas, el acceso, rectificación, cancelación u oposición al tratamiento de datos personales.

El presente aviso de privacidad se hace de conocimiento del solicitante de la beca, estímulo o crédito educativo en el momento de que le es recibida su información documental, con independencia de que este y los cambios que se generen, podrán ser consultados en la liga electrónica de internet http://www.tamaulipas.gob.mx/itabec/

#### **Fecha de actualización: diciembre 2022**

Firma de enterado